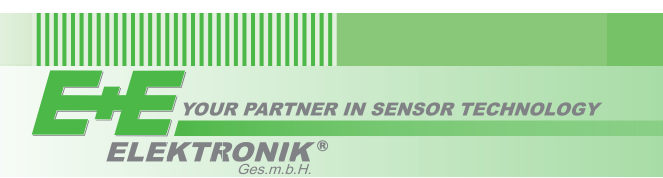

# QUICK GUIDE

# **EE650 - Air Velocity Transmitters with RS485 Interface**

**(Full User's Guide at www.epluse.com/EE650)**

## **Hardware**

The bus termination shall be realized with 120 Ohm resistor, switch on the board.

#### **Very important:**

e s at any time and at all devices in the bus. This is particularly relevant when using long and thin cables which can cause high voltage For proper function the power supply must be strong enough to ensure supply voltage within the specified range (see technical data) drop; please note that a single EE650 requires peak current of 150 mA.

## **Wiring**

#### **Digital interface**

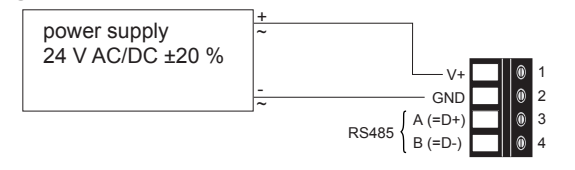

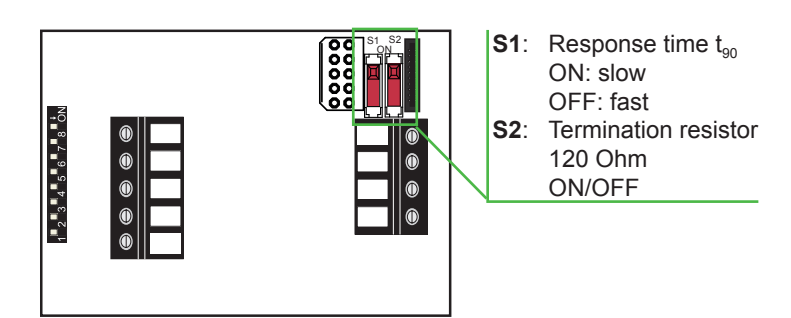

## **Address Setting**

#### **Address Switch**

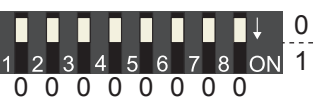

#### **Address setting via EE-PCS Product Configuration Software:**

All Dip-Switches at position  $0 \rightarrow$  address has to be set via Product Configuration Software **Modbus** (Slave device): factory setting EE650: 65 (permitted values: 1…247). **BACnet** (Master device): factory setting EE650: 65 (permitted values: 0…127).

*Example: Slave address is set via configuration software.*

## **Address Switch**

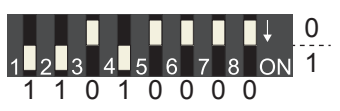

#### **Address setting via Dip-Switch:**

**Modbus** (Slave device): Setting the Dip-Switch to any other address than 0, overrules the slave address set via configuration software (permitted values: 1…247).

**BACnet** (Master device): Setting the Dip-Switch to any other address than 0, overrules the slave address set via configuration software.

**BACnet Note:** permitted values are 0…127. The 8th bit of the Dip-Switch is ignored (ID 127 = 0111 111).

To set address 0 via Dip-Switch, the 8th bit shall be set to 1 (ID  $0 = 10000000$ ). *Example: Slave address set to 11 (= 0000 1011 binary).*

## **BACnet Setup**

Please see PICS (Product Implementation Conformance Statement) - available on www.epluse.com

## **Modbus Setup**

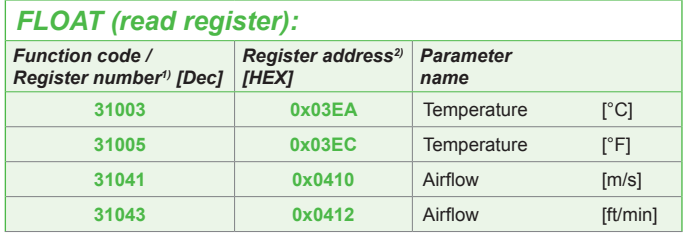

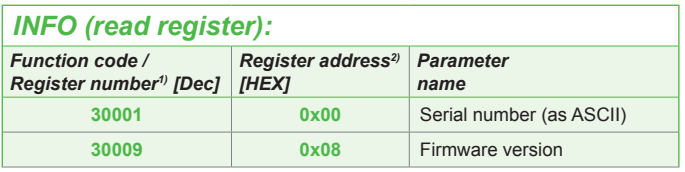

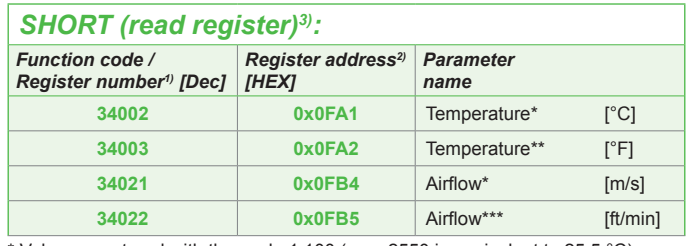

 $*$  Values are stored with the scale 1:100 (e.g.: 2550 is equivalent to 25.5  $°C$ ) \*\* Values are stored with the scale 1:50 (e.g.: 2550 is equivalent to 51 °F) \*\*\* Values are stored with the scale 1:1

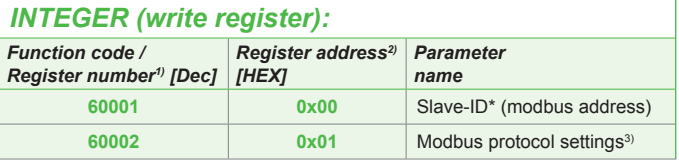

\* If the ID is set via DIP-Switch the response will be NAK.

2) Register address starts from 0 3) For Modbus protocol setting please see Application Note Modbus (www.epluse.com)

<sup>1)</sup> Register number starts from 1

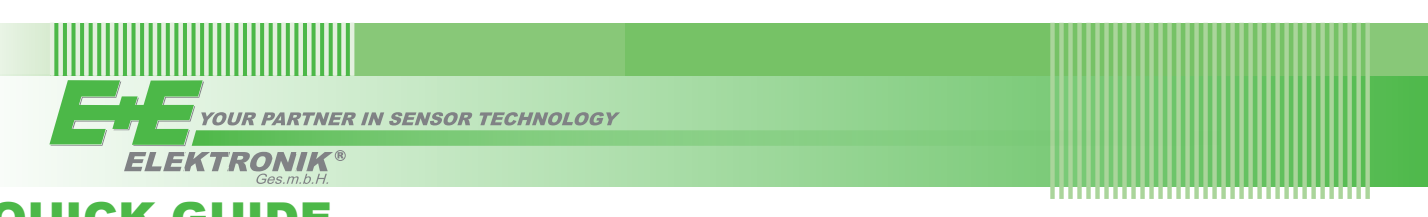

# **QUICK GUIDE**

# **EE650 - Air Velocity Transmitter with Analoque Output**

(Full User's Guide at www.epluse.com/EE650)

## **Wiring**

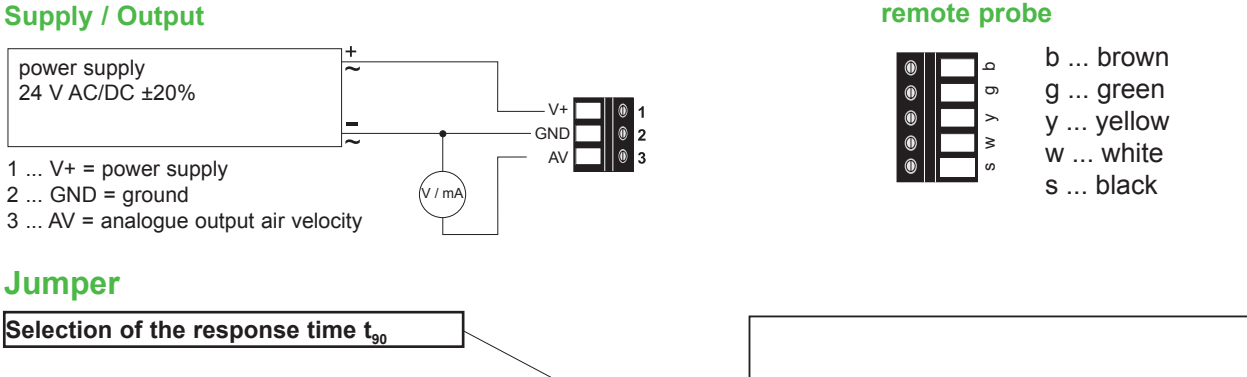

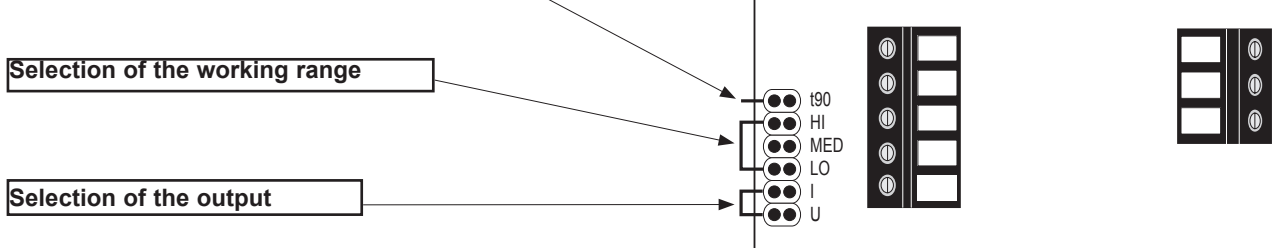

#### Selection of the output

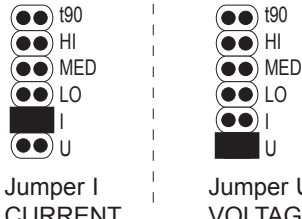

 $\circledbullet$  LO

**CURRENT** (factory setting)

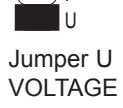

### Selection of the standard working range

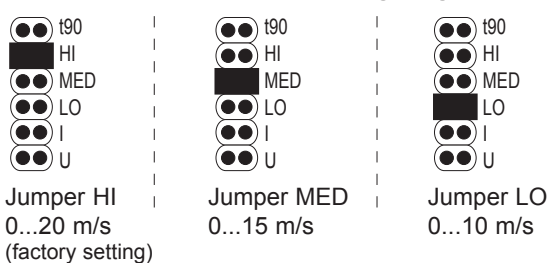

#### Selection of the response time t<sub>90</sub>

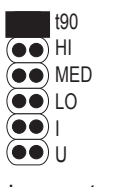

 $\circledcirc$  t90  $\left(\bullet\bullet\right)$  HI  $\left(\bullet\bullet\right)$  MED  $\left(\bullet\bullet\right)$  LO  $\dddot{\bullet}$  $\left( \bullet\bullet\right)$ U

Jumper  $t_{90}$ SLOW 4 sec. (factory setting)

no Jumper FAST 1 sec.

#### Customized ranges\*)

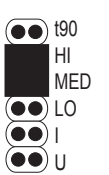

Jumper HI + MED (factory setting)

\*) upon request, customized ranges are fixed, no further selection with jumpers possible

## **INFORMATION**

E+E Elektronik Ges.m.b.H. Langwiesen 7 · A-4209 Engerwitzdorf Tel: +43 7235 605-0 · Fax: +43 7235 605-8 info@epluse.com • www.epluse.com

LG Linz Fn 165761 t . UID-Nr. ATU44043101 Place of Jurisdiction: A-4020 Linz . DVR0962759

## +43 7235 605 0 / info@epluse.com

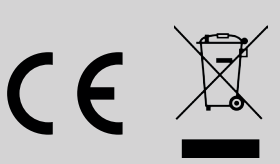

BA\_EE650\_short // v1.4 // Technische Änderungen vorbehalten // 302744